relational algebra & calculus 

## Relational DB: The Origins

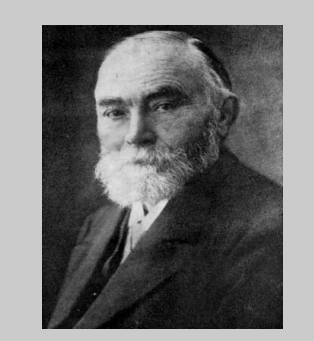

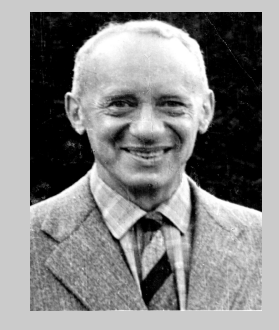

### Frege: FO logic Tarski: Algebra for FO

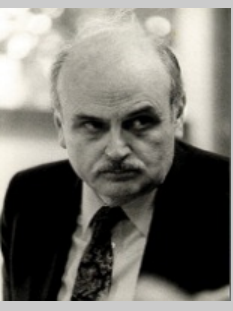

Codd: Relational databases

# relational calculus

# Relational Calculus (aka FO)

- Models data manipulation core of SQL Idea: specify "what" not "how"
- General form:  $\{t \mid property(t)\}\$
- property (t) is described by a language based on predicate calculus (first-order logic)

## Relational Calculus Example

Display the movie table

In SQL

**SELECT** \* **FROM** Movie

In words *(making answer tuple explicit)* 

The answer consists of tuples m such that m is a tuple in Movie

Need to say

"tuple m is in relation  $R$ ":  $m \in R$ 

# Relational Calculus Example

Find the directors and actors of currently playing movies

#### In SQL

**SELECT** m.Director, m.Actor **FROM** movie m, schedule s **WHERE** m.Title = s.Title

In words *(making answer tuple explicit)* 

"The answer consists of tuples t s.t. there exist tuples m in movie and s in schedule for which t.Director = m.Director and t.Actor = m.Actor and m.Title = s.Title"

#### Need to say

"there exists a tuple x in relation R": ∃ **x** ∈ **R**  Refer to the value of attribute A of tuple x: **x(A)**  *Boolean combinations* 

# Relational Calculus Example

Find the directors and actors of currently playing movies

Need to say

"there exists a tuple x in relation R":  $\exists x \in R$ Refer to the value of attribute A of tuple  $x: x(A)$ Boolean combinations

In logic notation (tuple relational calculus)

{ t: Director, Actor | ∃ m ∈ movie ∃ s ∈ schedule  $[t(Director) = m(Director) \wedge t(Actor) = m(Actor)$  $\land$  m(Title) = s(Title) ] }

# **Quantifiers**

 $\exists$  m  $\in$  R: Existential quantification "there exists some tuple m in relation R …."

Sometimes need to say: "for every tuple m …."

e.g., "every director is also an actor"

Need to say: "for every tuple m in movie there exists a tuple t in movie Such that m.Director = t.Actor"

 $\forall$  m ∈ movie ∃ t ∈ movie [ m(Director) = t(Actor) ]

(The answer to this query is true or false)

∀ m ∈ R: Universal quantification "for every tuple m in relation R …."

## Tuple Relational Calculus

- In the style of SQL: language talks about tuples
- What you can say:
	- Refer to tuples: tuple variables t, s, ...
	- A tuple t belongs to a relation R:  $t \in R$
	- Conditions on attributes of a tuple t and s:
		- $t(A) = (\neq)(\geq)$  constant
		- $t(A) = s(B)$
		- $t(A) \neq s(B)$
		- etc.
- Simple expressions above: atoms

# Tuple Relational Calculus

- Combine properties using Boolean operators ∧, ∨, ¬ (abbreviation:  $p \rightarrow q = -p \vee q$ )
- Quantifiers there exists:  $\exists t \in R \varphi(t)$ for every:  $\forall t \in R$   $\varphi(t)$

where  $\varphi(t)$  a formula in which t not quantified (it is "free")

# More on quantifiers

- Scope of quantifier: scope of  $\exists t \in R \varphi(t)$  is  $\varphi$ scope of  $\forall t \in R \varphi(t)$  is  $\varphi$
- Free variable: not in scope of any quantifier free variables are the "parameters" of the formula
- Rule: in quantification  $\exists t \in R \varphi(t)$ ,  $\forall t \in R \varphi(t)$ t must be free in  $\varphi$

# Quantifier Examples

{ t: Director, Actor | ∃ m ∈ movie ∃ s ∈ schedule  $[t(Director) = m(Director) \wedge t(Actor) = m(Actor) \wedge m(Title) = s(Title)]$ 

 $[t(Director) = m(Director) \wedge t(Actor) = m(Actor) \wedge m(Title) = s(Title)]$ free:  $t, m, s$ 

 $\exists s \in$  schedule  $[t(Director) = m(Director) \wedge t(Actor) = m(Actor) \wedge m(Title) = s(Title)]$ free: t, m

∃ m ∈ movie ∃ s ∈ schedule  $\lceil$  t(Director) = m(Director)  $\Lambda$  t(Actor) = m(Actor)  $\Lambda$  m(Title) = s(Title) ] free: t

## Example in predicate logic

A statement about numbers:

 $\exists x \forall y \forall z [ x = y^* z \longrightarrow ((y = 1) \vee (z = 1))]$ 

"there exists at least one prime number x"

A "query" on numbers:

l

 $\varphi(x)$ :  $\forall y \forall z [ x = y * z \longrightarrow ((y = 1) \vee (z = 1))]$ 

This defines the set  $\{x \mid \varphi(x)\}$  of prime numbers. It consists of all x that make  $\varphi(x)$  true.

# Semantics of Tuple Calculus

#### • Active domain:

A set of values in the database, or mentioned in the query result. Tuple variables range over the active domain

#### • Note:

A query without free variables always evaluates to true or false

e.g., "Sky is by Berto" is expressed without free variables:  $\exists m \in \text{move [m(title)} = "Sky" \land m(direct) = "Berto"]$ This statement is true or false

# Tuple Calculus Query

 $\{t: <\text{att}> | \varphi(t)\}\$ where  $\varphi$  is a calculus formula with only one free variable t produces as answer a table with attributes <att> consisting of all tuples **v** in active domain with make  $\varphi(\mathsf{v})$  true

Note:

 $\varphi$ (v) has no free variables so it evaluates to true or false

Find titles of currently playing movies

**select** Title **from** Schedule

Find the titles of all movies by "Berto"

**select** Title **from** Movie **where** Director="Berto"

Find the titles and the directors of all currently playing movies

**select** Movie.Title, Director **from** Movie, Schedule **where** Movie.Title = Schedule.Title

Find titles of currently playing movies

 ${t:}$  title  $I \exists s \in$ schedule  $[s(title) = t(title)]$ 

Find the titles of all movies by "Berto"

**{t: title|** ∃**m** ∈ **movie [m(director) = "Berto"** ∧ **t(title) = m(title)]}**

Find the titles and the directors of all currently playing movies

**{t: title, director |** ∃**s** ∈**schedule** ∃**m** ∈ **movie**  $[s$ (title) = m(title)  $\land$  t(title) = m(title)  $\land$  t(director) = m(director)]}

• Find actors playing in every movie by Berto

```
{a: actor \mid \exists y \in movie} [a(actor) = y(actor) ∧
            ∀m ∈ movie [m(director) = "Berto" → ∃t ∈ movie (m(title) = 
                                                 t(title) \wedge t(actor) = y(actor))]]}
```

```
Is the following correct?
      {a: actor \mid \exists y \in movie} [a(actor) = y(actor) \land\forall m \in \text{movie [m(director)} = "Berto" \land \exists t \in \text{movie (m(title))} =t(title) \land t(actor) = y(actor))]]}
                                 A: YES B: \cancel{NQ}
```
• Find actors playing in every movie by Berto

```
{a: actor \mid \exists y \in movie} [a(actor) = y(actor) ∧
            ∀m ∈ movie [m(director) = "Berto" → ∃t ∈ movie (m(title) = 
                                                 t(title) \wedge t(actor) = y(actor))]]}
```
Typical use of  $\forall$ :

```
\forall m ∈ R [ filter(m) → property(m)]
```
Intuition: check property(**m**) for those **m** that satisfy filter(**m**) we don't care about the **m**'s that do not satisfy filter(**m**)

• Find actors playing in every movie by Berto

```
{a: actor \mid \exists y \in movie} [a(actor) = y(actor) ∧
            ∀m ∈ movie [m(director) = "Berto" → ∃t ∈ movie (m(title) = 
                                                 t(title) \wedge t(actor) = y(actor))]]}
```

```
Is this correct?
\{a: actor \mid \exists y \in movie [a(actor) = y(actor) \land∀m ∈ movie ∃t ∈ movie [m(director) = "Berto" → (m(title) =
                                                  t(title) \wedge t(actor) = y(actor))]]}
                            A: YES B: NO
```
Is this correct?

```
\{a: actor \mid \exists y \in movie [a(actor) = y(actor) \land∀m ∈ movie ∃t ∈ movie [m(director) = "Berto" → (m(title) =
                                                   t(title) \wedge t(actor) = y(actor))]]}
```
 $A: X \in S$  B: NO

 $\exists$ **t**  $(\varphi \lor \psi) = \exists$ **t**  $\varphi \lor \exists$ **t**  $\psi$  $\exists t \varphi = \varphi$  if **t** does not occur in  $\varphi$ 

Is the following correct:  $\exists$ **t**  $(\phi \land \psi) = \exists$ **t**  $\phi \land \exists$ **t**  $\psi$ 

A: YES B: NO

#### Correct:

```
\{a: actor \mid \exists y \in movie (aactor) = y(actor) \land∀m ∈ movie ∃t ∈ movie [m(director) = "Berto" → (m(title) =
                                                  t(title) \land t(actor) = y(actor))]]}
```
 $\exists$ **t**  $(\varphi \lor \psi) = \exists$ **t**  $\varphi \lor \exists$ **t**  $\psi$  $\exists t \varphi = \varphi$  if t does not occur in  $\varphi$ 

```
\exists t \in \text{movie [m(director)} = "Berto" \rightarrow (m(title)) =t(title) \wedge t(actor) = y(actor)) =
\exists t \in \text{movie} [ ¬ m(director) = "Berto" \vee (m(title) =
t(title) \wedge t(actor) = y(actor)) =
[∃t ∈ movie (¬m(director) = "Berto") v ∃t ∈ movie (m(title) =
t(title) \wedge t(actor) = y(actor))] =[¬m(director)	=	"Berto"	∨ ∃t	∈	movie		(m(%tle)	=					
t(title) \wedge t(actor) = v(actor)) =
[m(director) = "Berto" → Et ∈ movie (m(title) =
t(title) \land t(actor) = y(actor))]
```
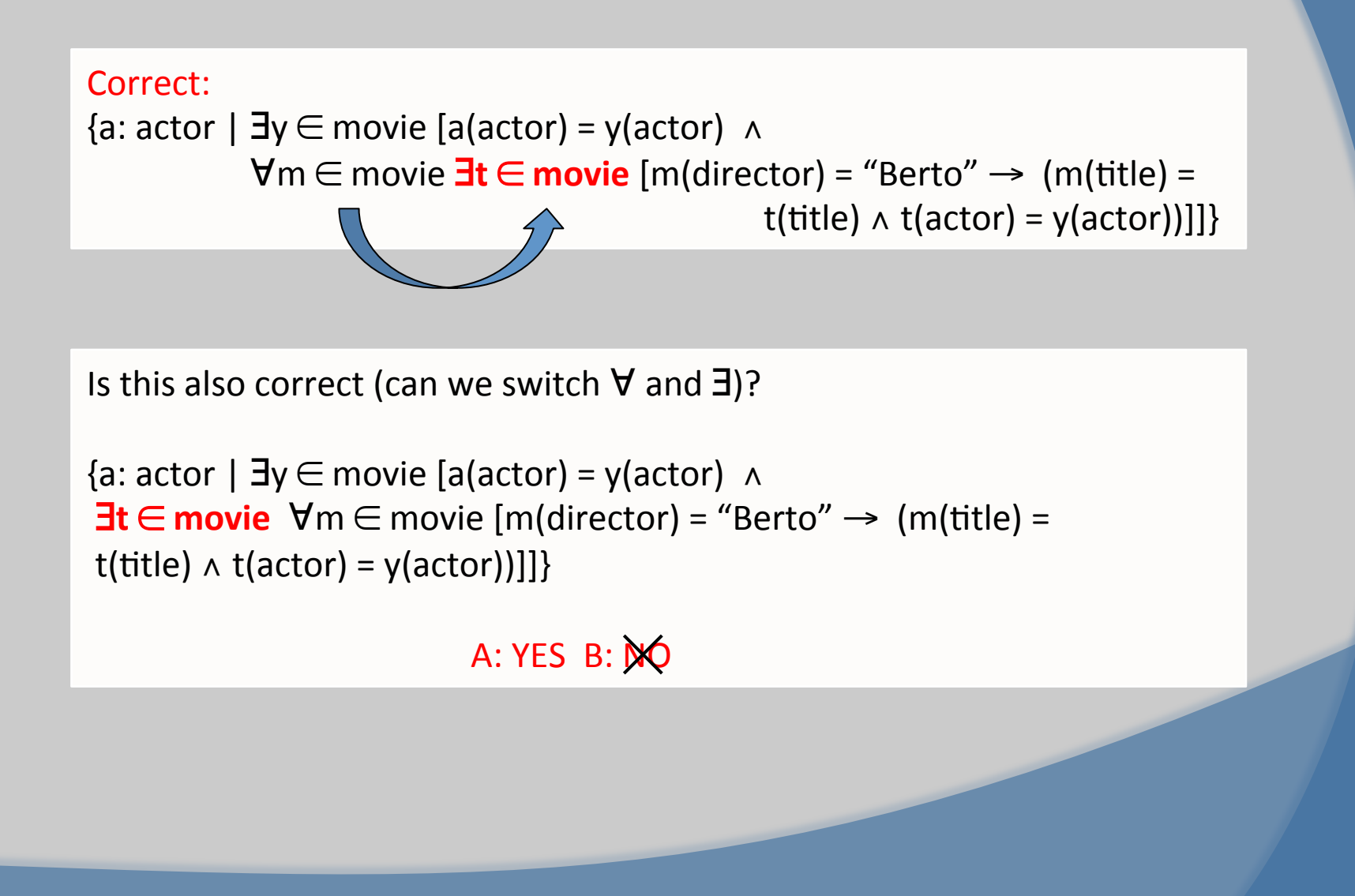

# Tuple Calculus and SQL

• Example:

"Find theaters showing movies by Bertolucci":

SQL:

**SELECT** s.theater **FROM** schedule s, movie m **WHERE** s.title = m.title AND m.director = "Bertolucci"

tuple calculus:

 $\{ t: \text{theater} \mid \exists s \in \text{schedule} \exists m \in \text{move} \}$  theater) = s(theater)  $\land$  s(title) = m(title)  $\land$  m(director) = Bertolucci  $\downarrow$ }

# Basic SQL Query

### **SQL**

• **SELECT**  $A_1, \ldots, A_n$ **FROM**  $R_1, ..., R_k$ **WHERE** cond $(R_1, ..., R_k)$ 

### Tuple Calculus

- {t: A<sub>1</sub>, …, A<sub>n</sub> | ∃r<sub>1</sub> ∈ R<sub>1</sub> … ∃r<sub>k</sub> ∈ R<sub>k</sub> [∧<sub>j</sub> t(A<sub>j</sub>) = r<sub>ij</sub>(A<sub>j</sub>) ∧ cond(r<sub>1</sub>, …, r<sub>k</sub>)]}
- Note:
	- Basic SQL query uses only ∃
	- No explicit construct for ∀

# Using Tuple Calculus to Formulate SQL Queries

Example: "Find actors playing in every movie by Berto"

- Tuple calculus {a: actor | ∃y ∈ movie [a(actor) = y(actor) ∧ ∀m ∈ movie [m(dir) = "Berto" → ∃t ∈ movie (m(title) =  $t(title) \wedge t(actor) = y(actor))$ ]]
- Eliminate ∀:

{a: actor | ∃y ∈ movie [a(actor) = y(actor) ∧  $\neg$  ∃m  $\in$  movie  $[m(\text{dir}) = \text{``Berto''} \land \neg \exists t \in \text{movie}$  (m(title) =

 $t(title) \wedge t(actor) = y(actor))$ ]

• Rule:  $\forall x \in R \varphi(x) = -\exists x \in R \neg \varphi(x)$ 

"every x in R satisfies  $\varphi(x)$  iff there is no x in R that violates  $\varphi(x)$ "

# Convert to SQL query

• Basic rule: one level of nesting for each "¬∃"

```
{a: actor | ∃y ∈ movie [a(actor) = y(actor) ∧
ł
            \neg \exists m \in \text{move } [m(dir) = "Berto" \land \neg \exists t \in \text{move } (m(title) = t(title))\land t(actor) = y(actor))]]}
```
### **SELECT** y.actor **FROM** movie y **WHERE NOT EXISTS**  (**SELECT** \* **FROM** movie m **WHERE** m.dir = 'Berto' **AND NOT EXISTS**  (**SELECT \* FROM** movie t **WHERE** m.title = t.title **AND** t.actor = y.actor ))

### Another possibility (with similar nesting structure)

**SELECT** actor **FROM** movie **WHERE** actor **NOT IN**  (**SELECT** s.actor **FROM** movie s, movie m **WHERE** m.dir = 'Berto' **AND** s.actor **NOT IN**  (**SELECT** t.actor **FROM** movie t **WHERE** m.title  $=$  t.title  $)$ 

• Note: Calculus is more flexible than SQL because of the ability to mix ∃ and ∀ quantifiers

# relational algebra

# Query Processing

3 steps:

- Parsing & Translation
- Optimization
- Evaluation

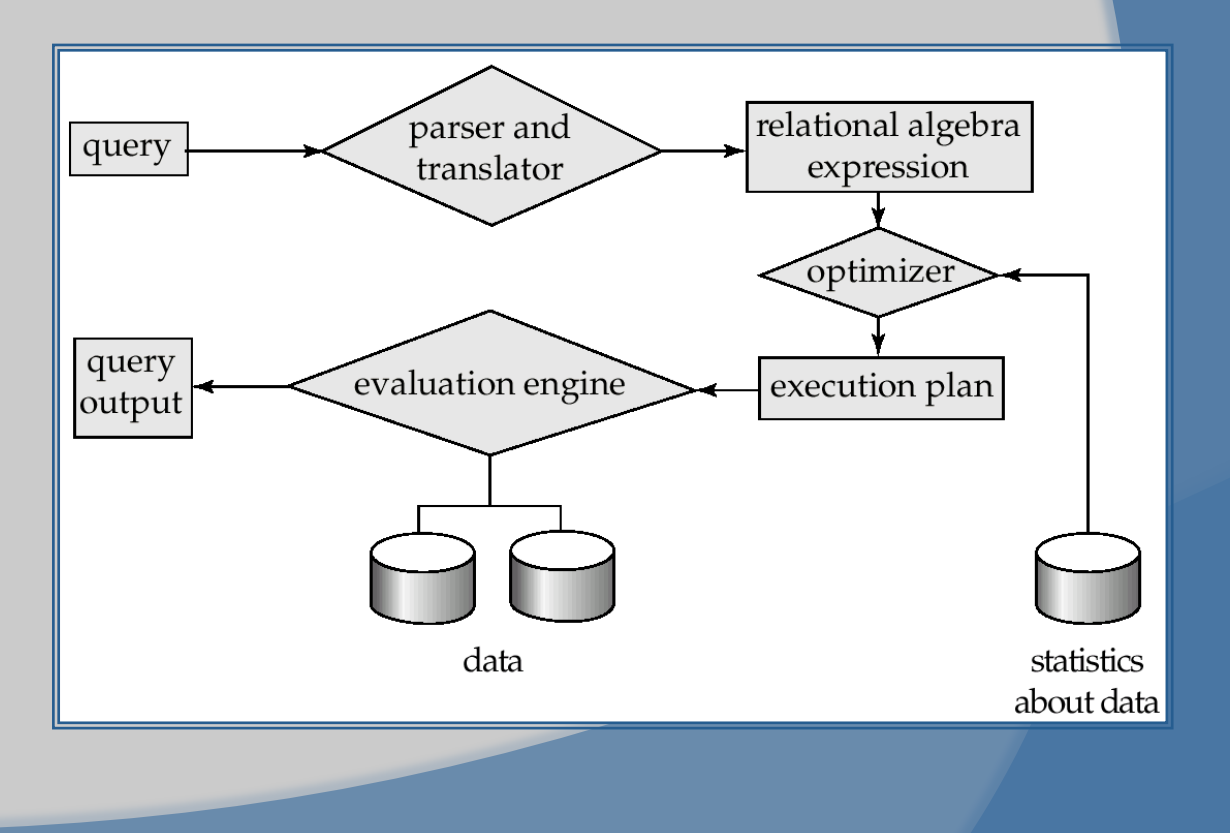

# Relational Algebra

• Simple set of algebraic operations on relations

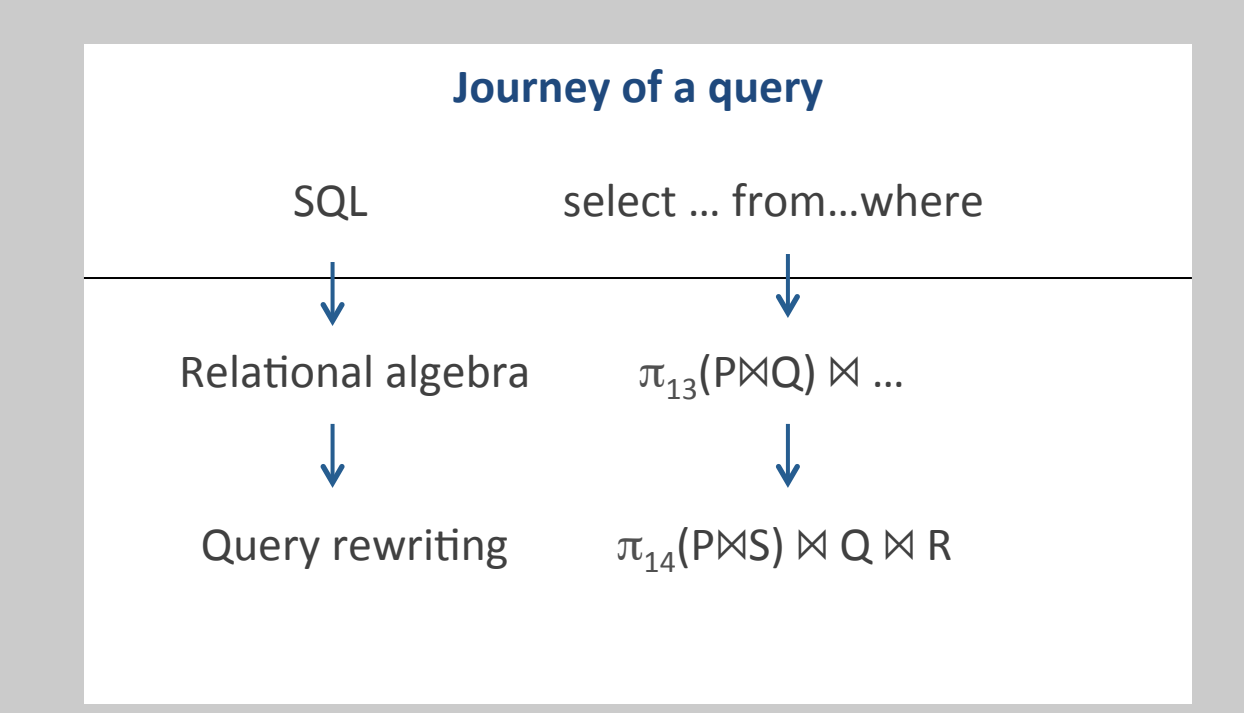

- We use set semantics (no duplicates) and no nulls
- There are extensions with bag semantics and nulls

### Projection Relational Algebra

Eliminate some columns

 $\pi_X(R)$  Display only attributes X of relation R

*where R: table name & X* ⊆ *attributes(R)* 

Example: Find titles of current movies

 $\pi$ <sub>TITLE</sub>(SCHEDULE)

### Projection Relational Algebra

Eliminate some columns

 $\pi_X(R)$  Display only attributes X of relation R

*where R: table name & X* ⊆ *attributes(R)* 

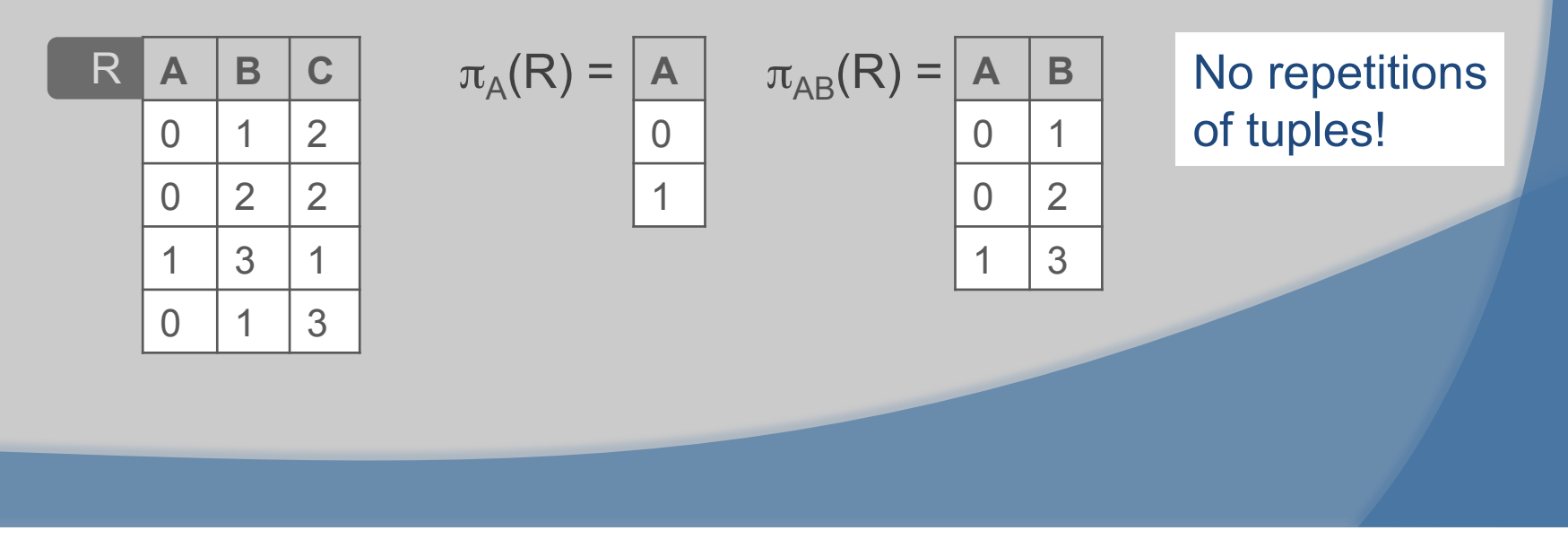

### Selection Relational Algebra

### Compute set union

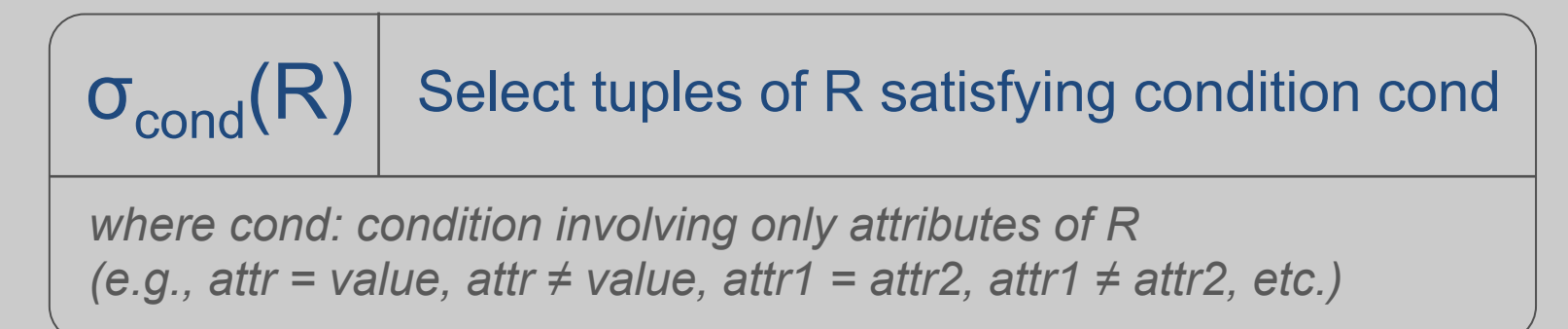

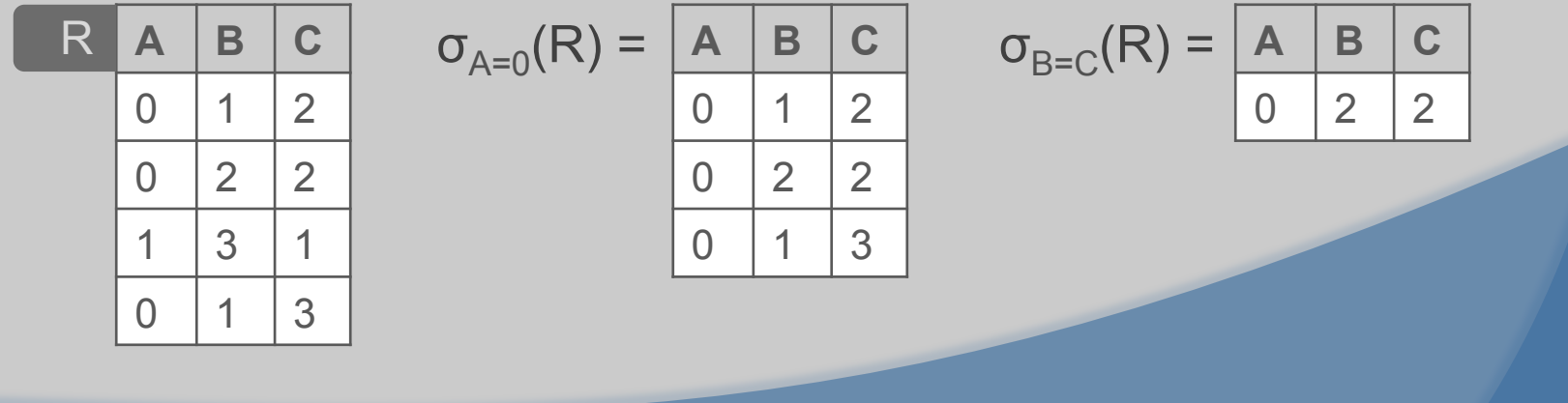

### Selection Relational Algebra

### Compute set union

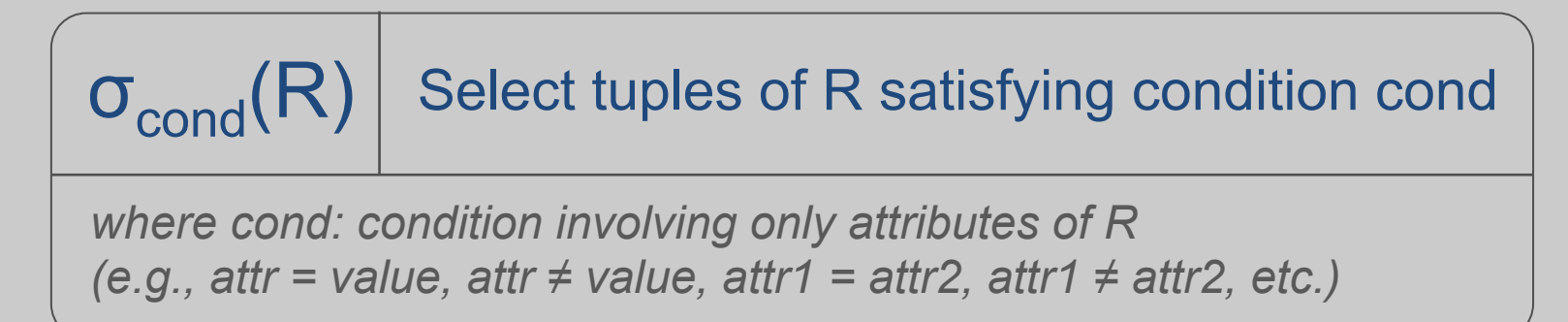

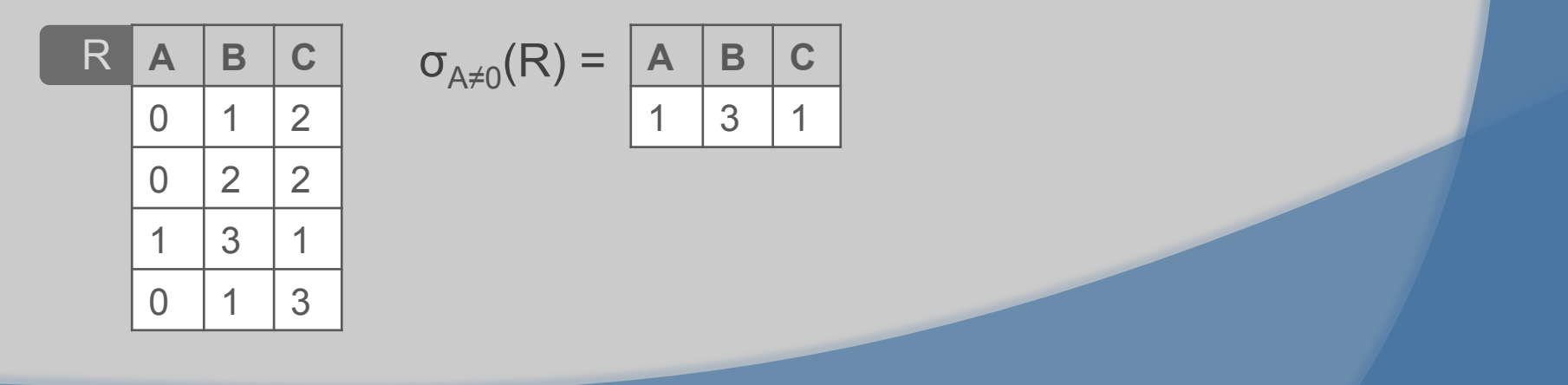

### Union Relational Algebra

### Compute set union

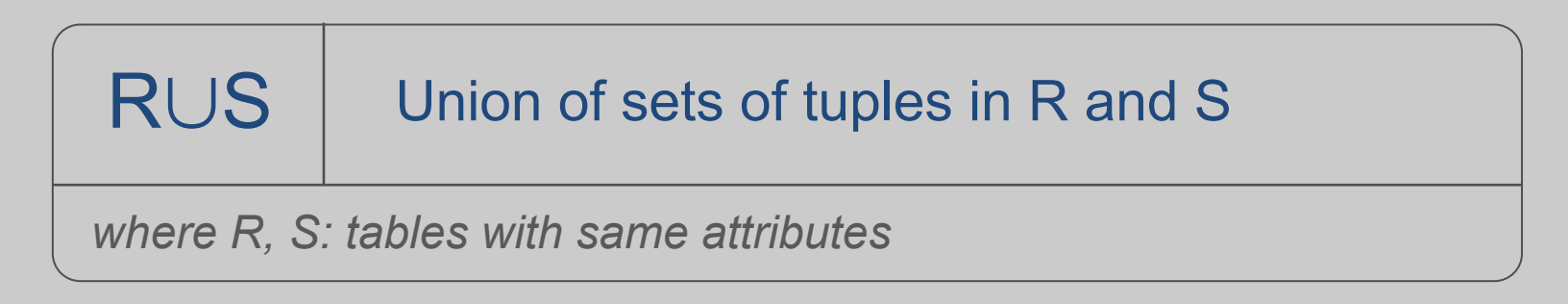

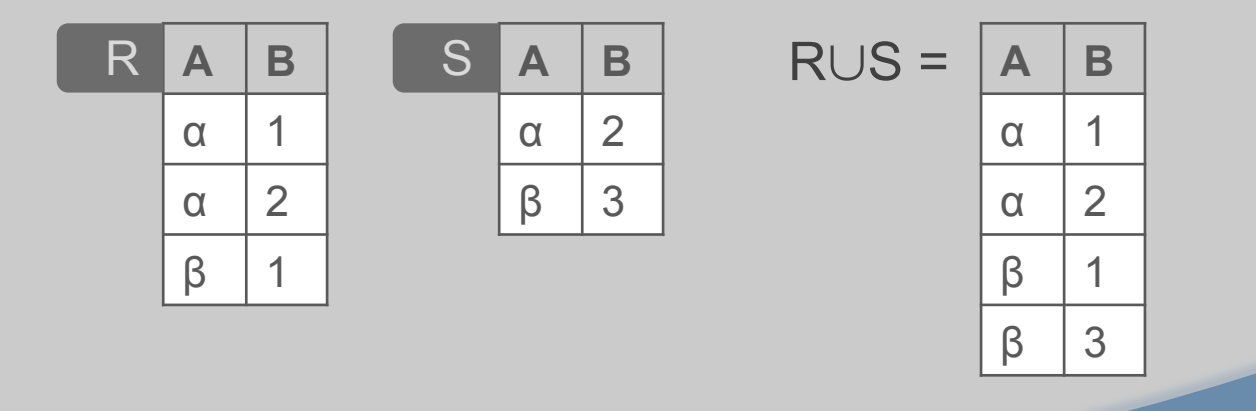

### **Difference** Relational Algebra

Compute set difference

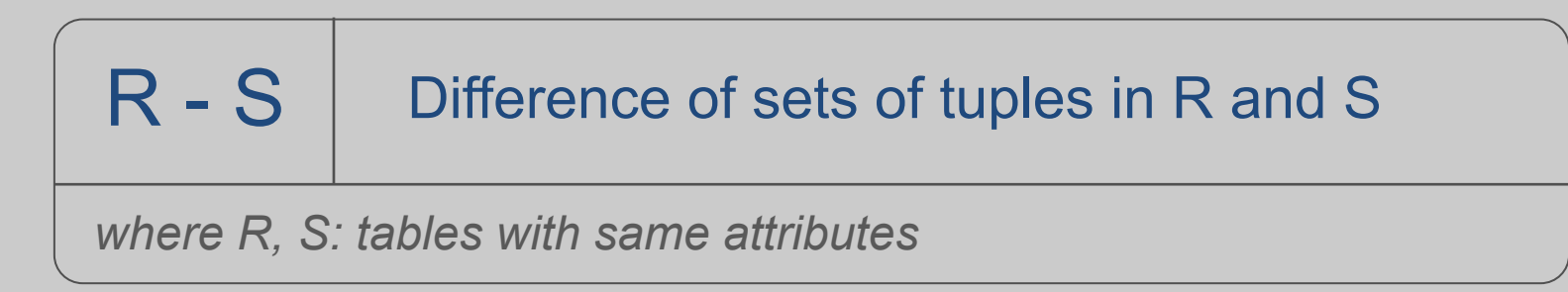

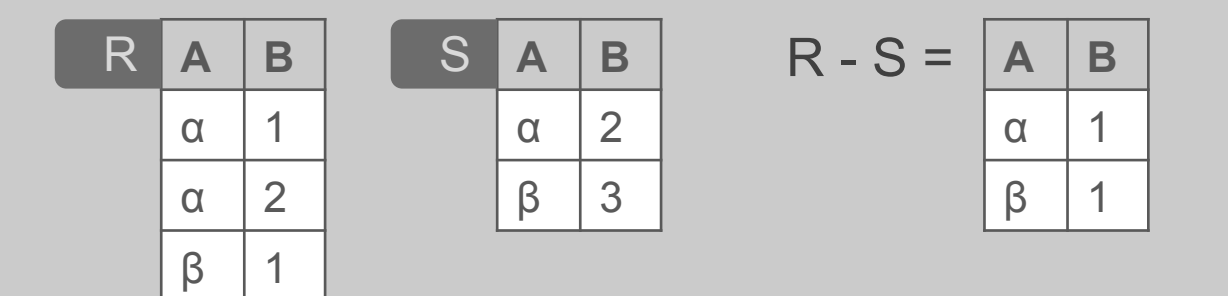

### Join Relational Algebra

### Compute join

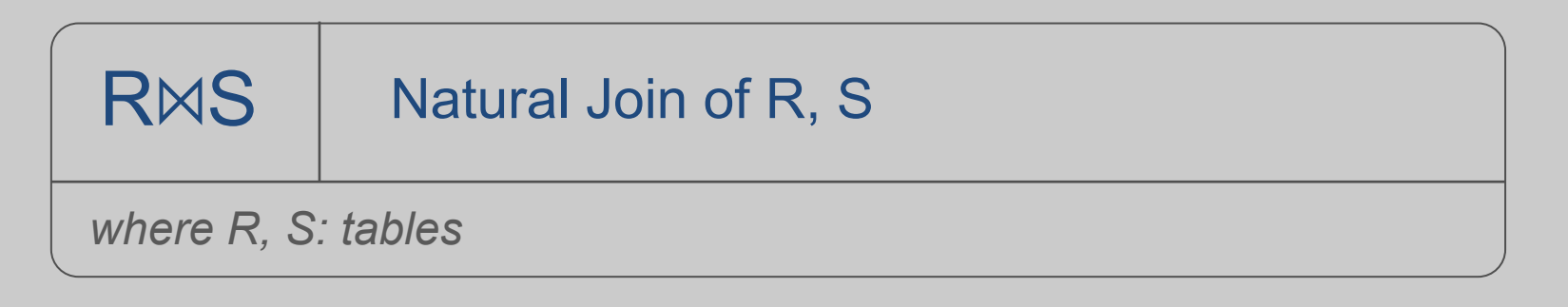

#### Example:

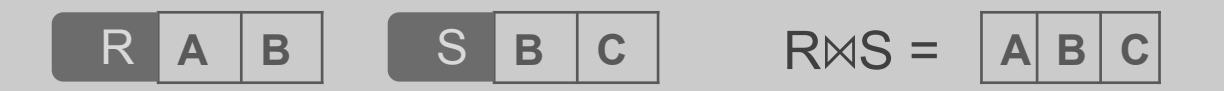

Note: More than one common attributes allowed!

### Join Relational Algebra

### Compute join

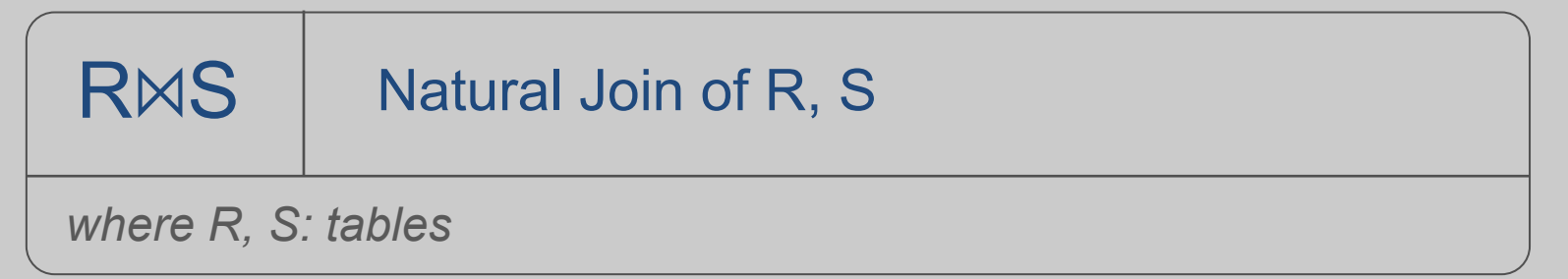

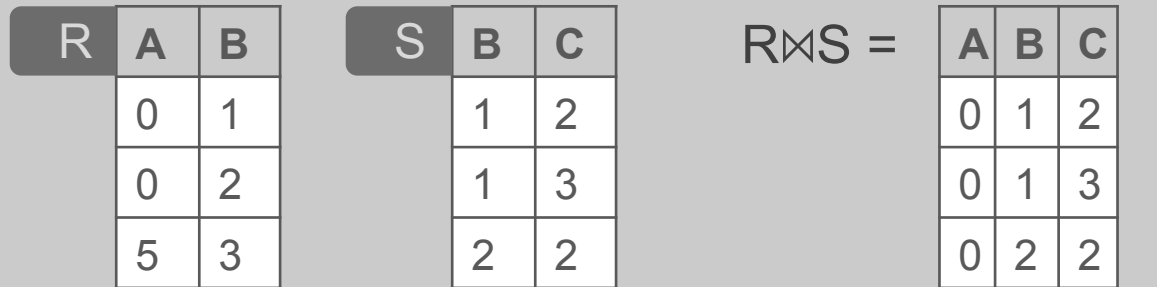

# Definition of Join

 Let *r* and *s* be relations on schemas *R* and *S* respectively. Then, r⊠s is a relation with attributes  $att(R) ∪ att(S)$  obtained as follows:

Consider each pair of tuples  $t_r$  from  $r$  and  $t_s$  from  $s$ .

If  $t_r$  and  $t_s$  have the same value on each of the attributes in att(*R*) ∩ att(*S*),

add a tuple *t* to the result, where

- *t* has the same value as  $t_r$  on *r*
- $\cdot$  *t* has the same value as  $t_s$  on *s*

Note: if *R* ∩ *S is empty, the join consists of all combinations of tuples from R and S, i.e. their cross-product* 

### Attribute Renaming Relational Algebra

### Rename attributes

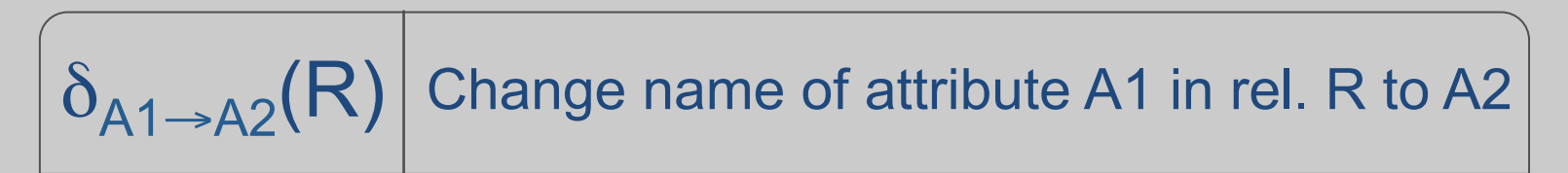

*where R: relation and A1: attribute in R* 

### Example:

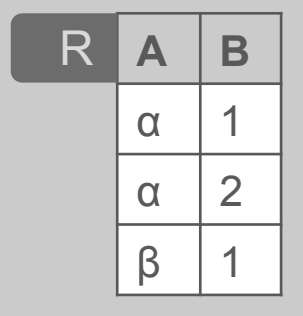

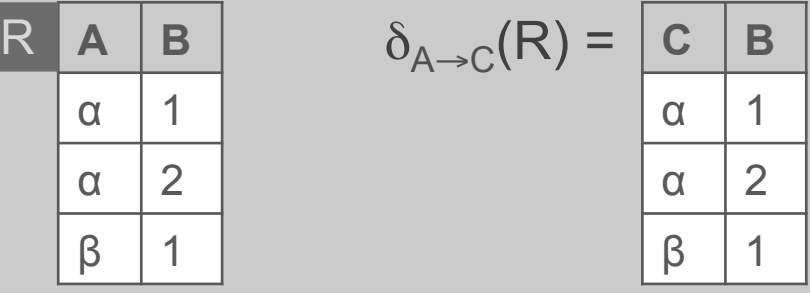

Contents remain unchanged!

Note: Can rename several attributes at once

# Relational Algebra

- Basic set of operations: π, σ, ∪, -, ⨝, δ
- Back to movie example queries:
	- 1. Titles of currently playing movies:  $\pi$ <sub>TITLE</sub>(schedule)
	- 2. Titles of movies by Berto:  $\pi$ <sub>TITI F</sub>( $\sigma$ <sub>DIR=BFRTO</sub>(movie))
	- 3. Titles and directors of currently playing movies:  $\pi$ <sub>TITLE, DIR</sub> (movie  $\bowtie$  schedule)

# Relational Algebra

4. Find the pairs of actors acting together in some movie

 $\pi_{\text{actor1, actor2}} (\delta_{\text{actor}} \rightarrow \text{actor1 (move)}) \bowtie \delta_{\text{actor}} \rightarrow \text{actor2 (move)})$ 

5. Find the actors playing in every movie by Berto

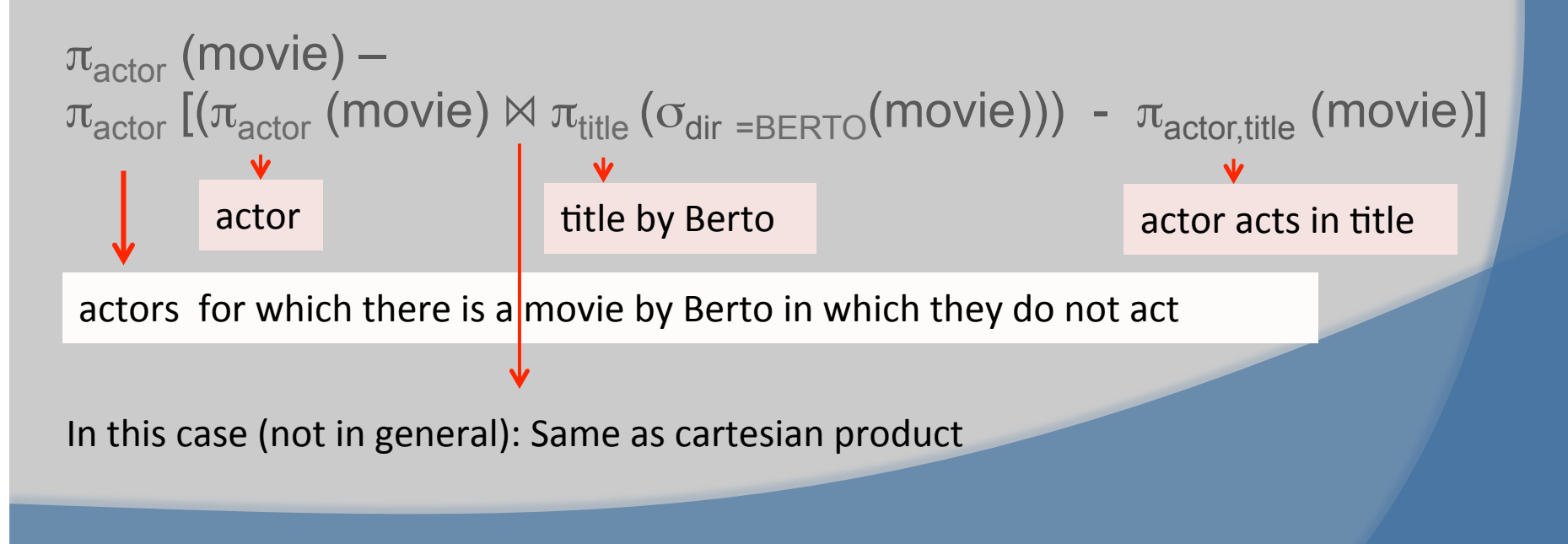

### Cartesian Product Relational Algebra

Compute cartesian product

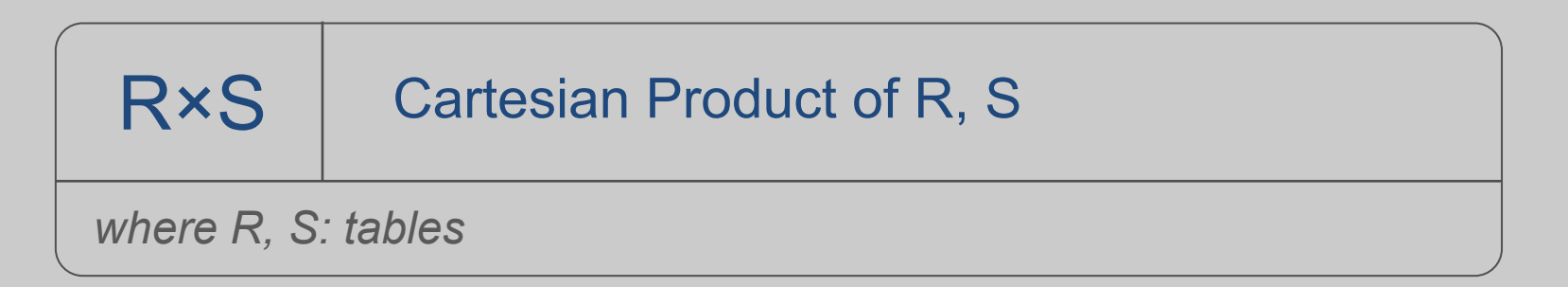

#### Example:

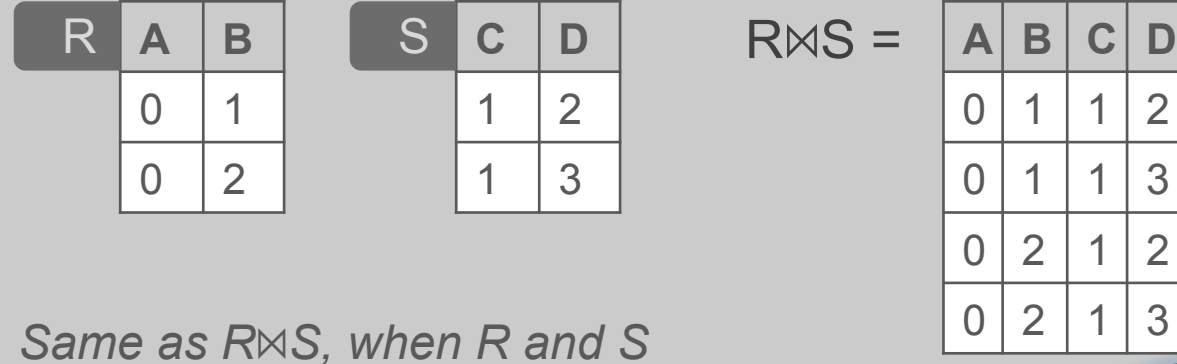

*have no common attributes* 

### Cartesian Product Relational Algebra

Compute cartesian product

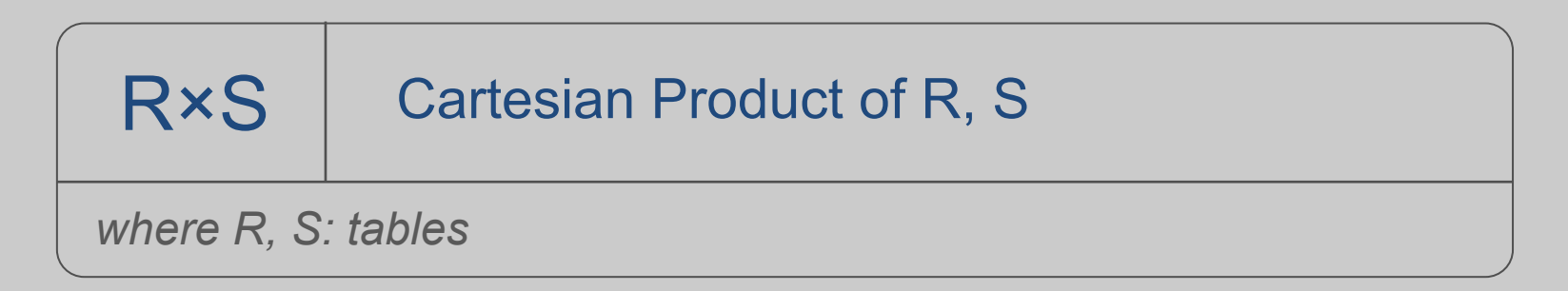

Example:

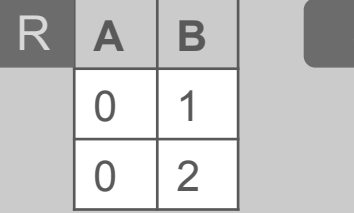

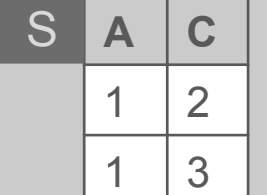

If 2 attributes in R, S have the same *name A, they are renamed to R.A and S.A in the output* 

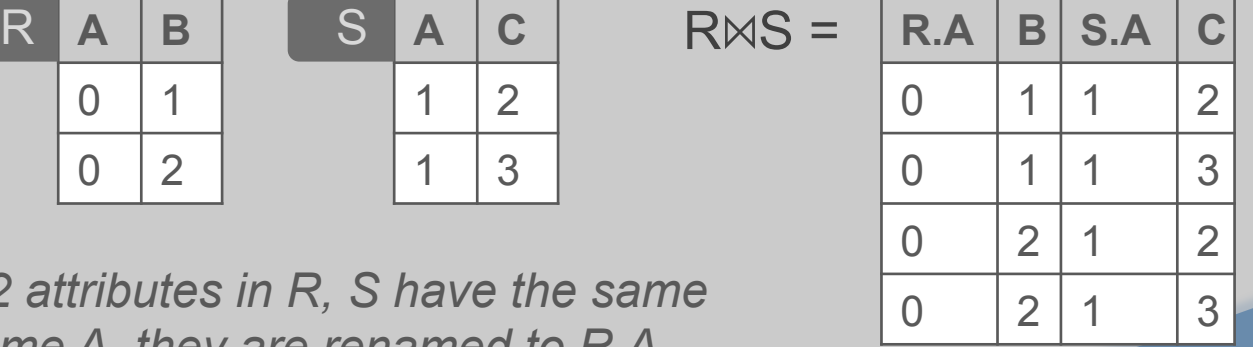

# Other useful operations

- Intersection R ∩ S
- Division (Quotient)  $R \div S$

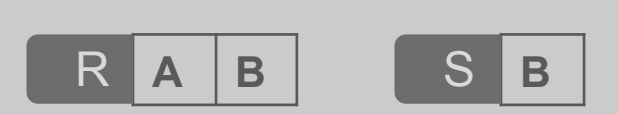

 $R \div S$ : {a | <a, b>  $\in$ R for every b $\in$ S}

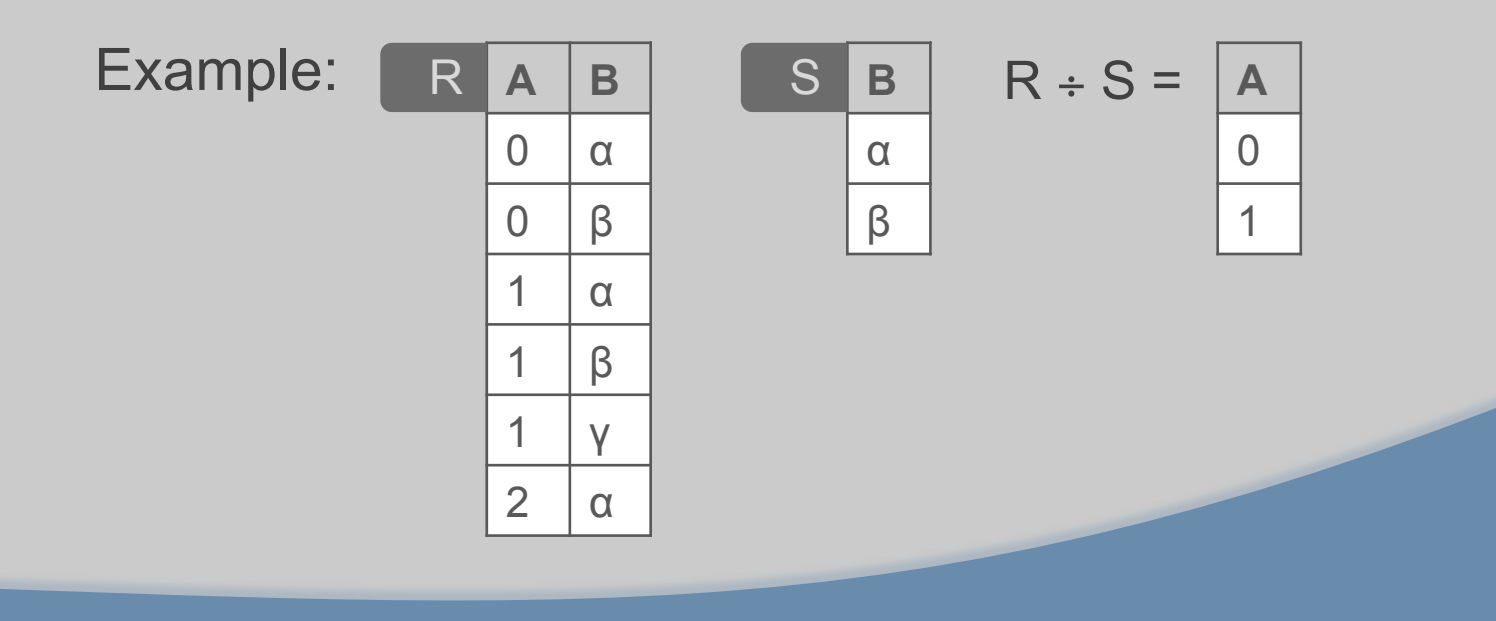

### Another Division Example

**Find the actors playing in every movie by Berto** 

 $\pi_{\text{TITE, ACTOR}}(\text{move})$  ÷  $\pi_{\text{TITE}}(\sigma_{\text{DIR-BERTO}}(\text{move}))$ 

### Division by multiple attributes

**Relations** *r, s***:** 

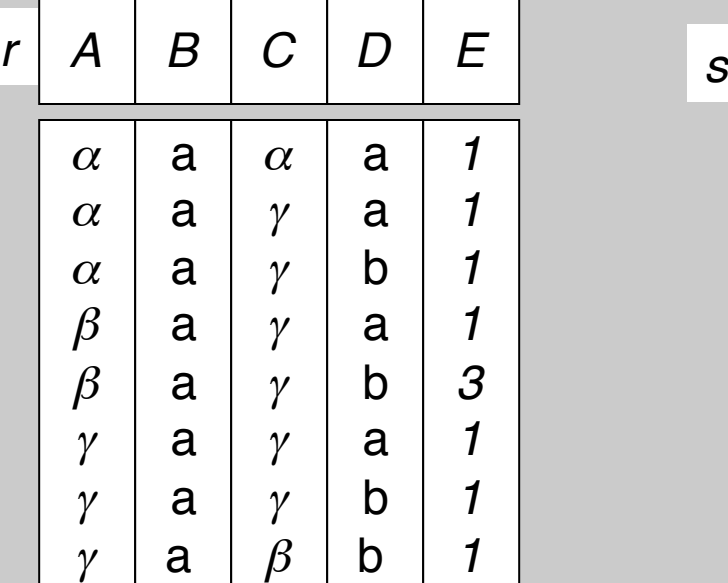

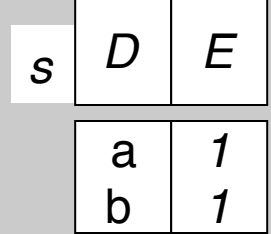

 $\blacksquare$   $r \div s$ :

| A        | B | C        |
|----------|---|----------|
| $\alpha$ | a | $\gamma$ |
| $\gamma$ | a | $\gamma$ |

# Relational Algebra

- Note: π is like ∃ "there exists"… ÷ is like ∀ "for all"…
- Expressing ÷ using other operators:

$$
R \div S = \pi_{A}(R) - \pi_{A}((\pi_{A}(R) \bowtie S) - R)
$$
  
R  $\uparrow$  A B  $\underline{S} \uparrow$  B

Similar to:  $\forall x \varphi(x) = -\exists x - \varphi(x)$ 

# Calculus Vs. Algebra

- Theorem: Calculus and Algebra are equivalent
- Basic Correspondence:

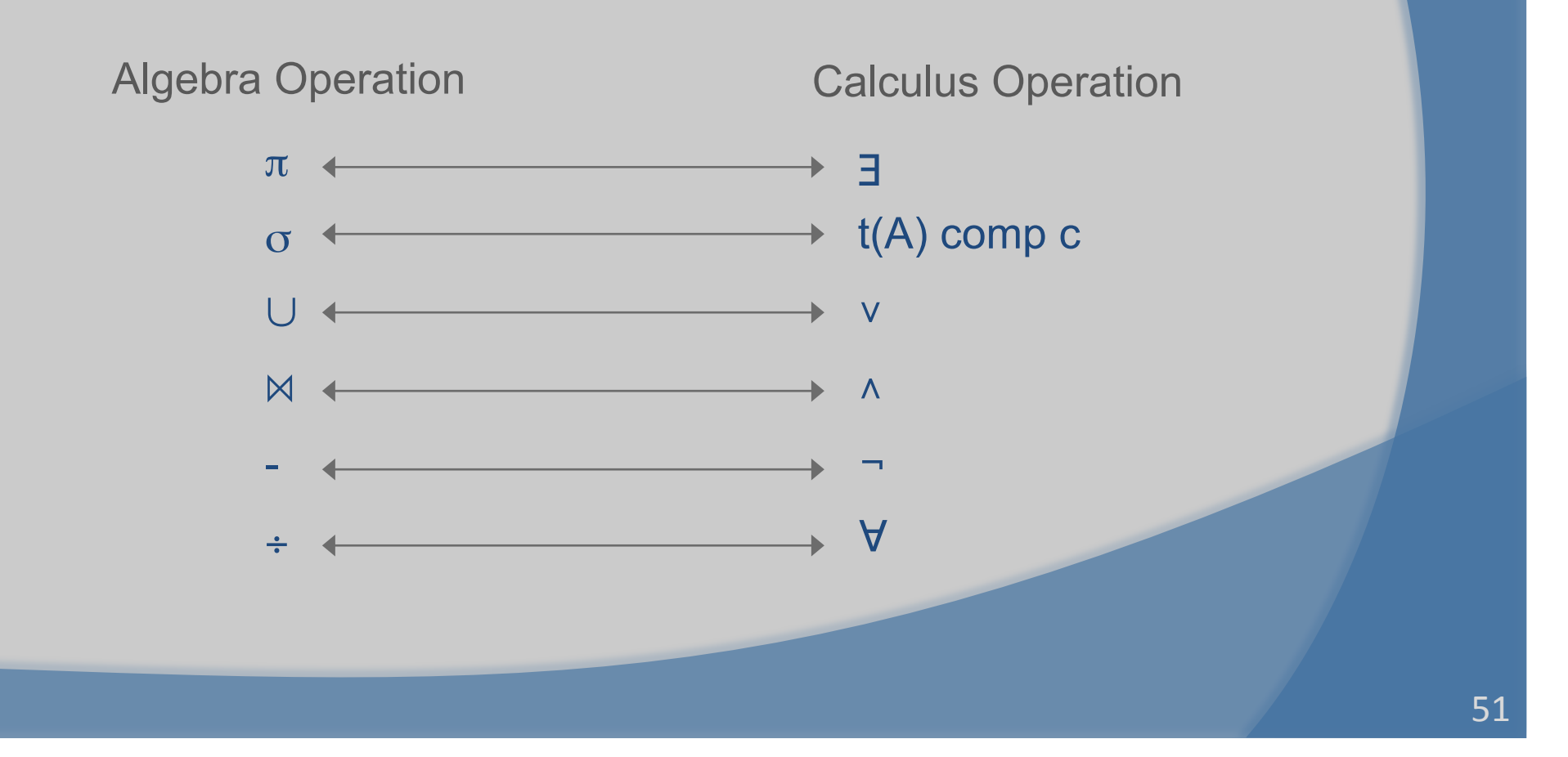

# Example

- "Find theaters showing movies by Bertolucci": SQL:
	- **SELECT** s.theater

 **FROM** schedule s, movie m **WHERE** s.title = m.title **AND** m.director = 'Berto'

tuple calculus:

• { t: theater  $| \exists s \in$  schedule  $\exists m \in$  movie [ t(theater) = s(theater)  $\land$  s(title) = m(title)  $\land$  m(director) = Berto ] }

relational algebra:

```
\pi_{\text{theater}} (schedule \bowtie \sigma_{\text{dir}} = Berto (movie))
```
Note: number of items in FROM clause = (number of joins  $+1$ )